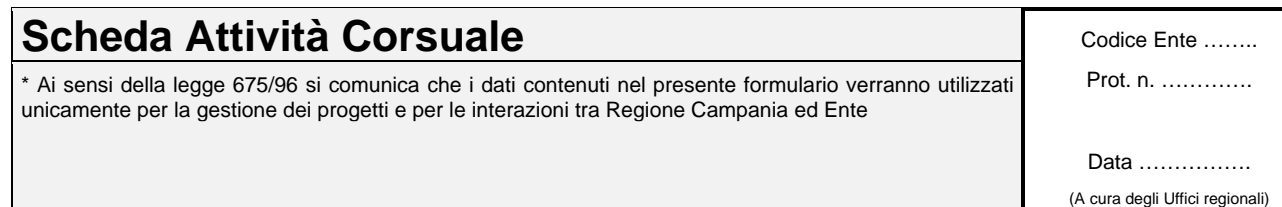

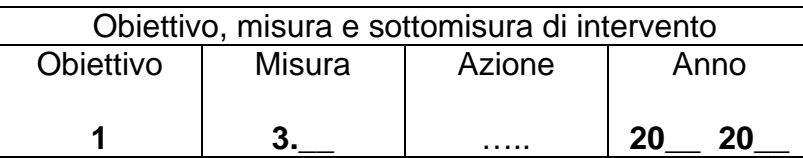

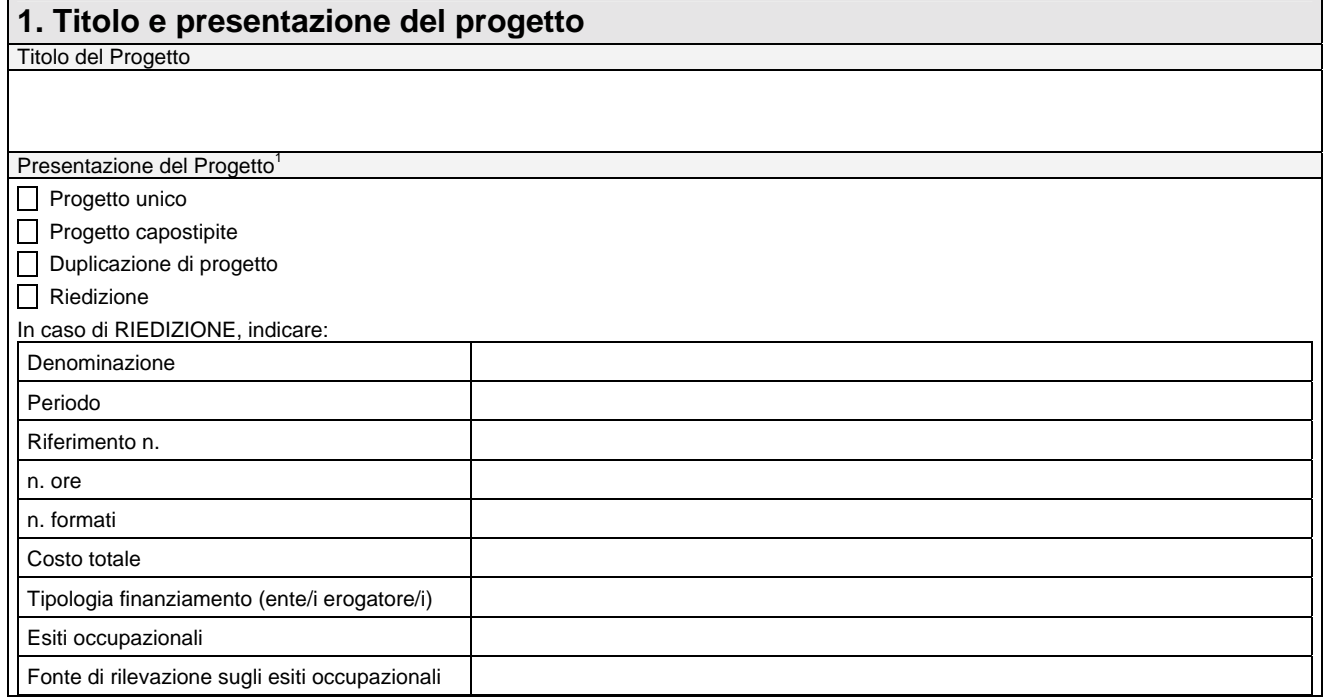

#### **2. Soggetto Attuatore**

 $\overline{a}$ 

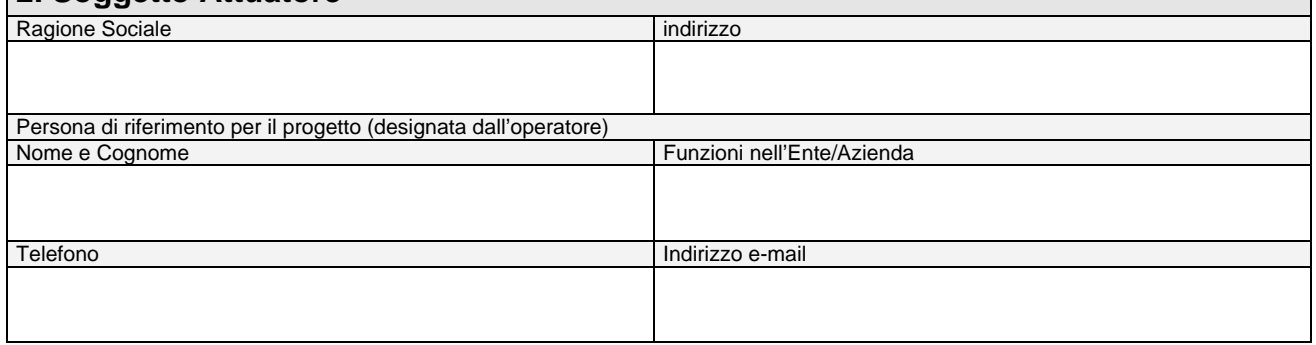

 $1$  Gli operatori che intendono presentare più progetti uguali tra loro dovranno indicarne uno come progetto capostipite e indicare gli altri come duplicazione di progetto.

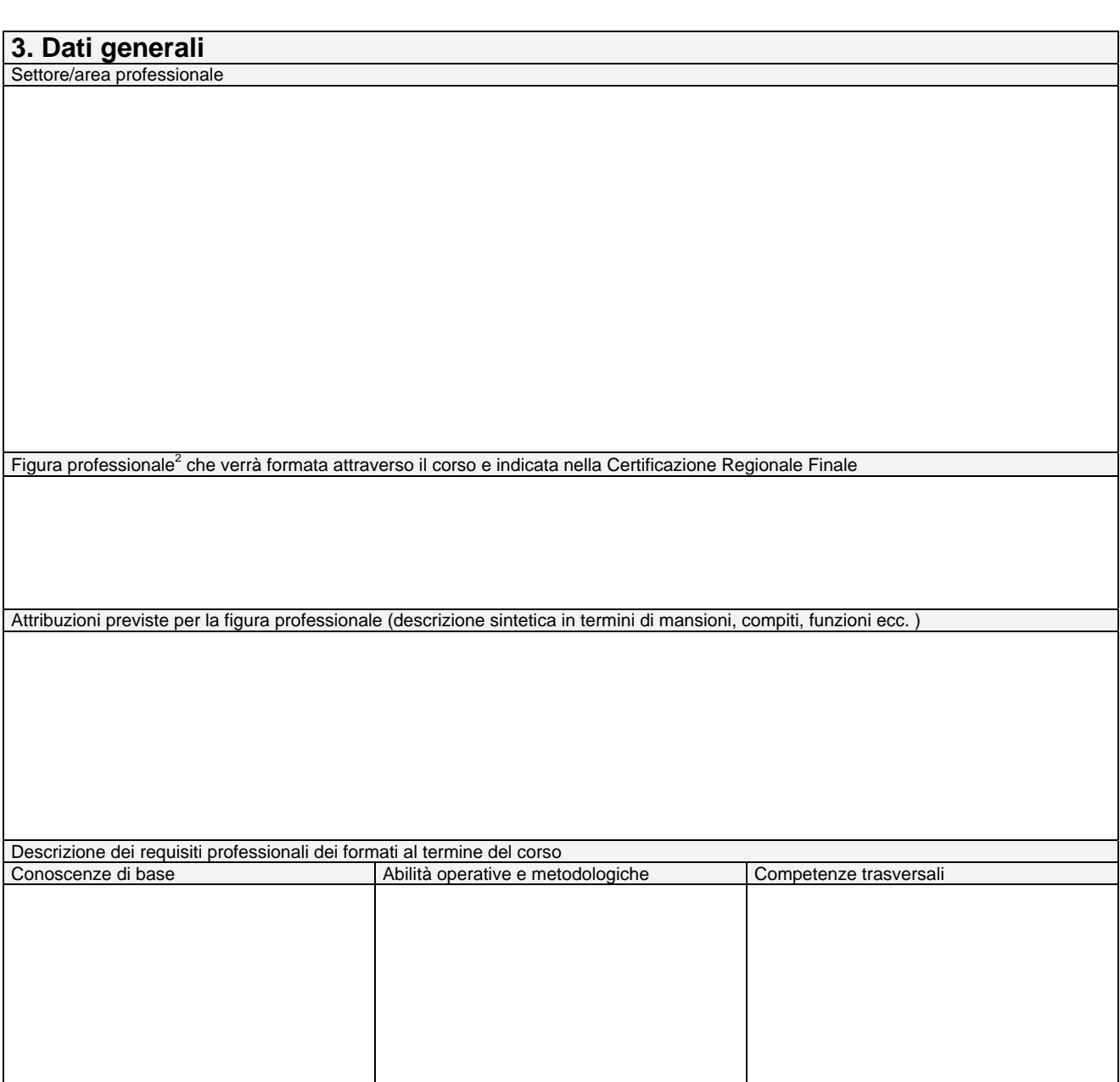

 2 Descrivere la figura professionale traguardo. Descrivere il processo produttivo nel quale la figura professionale deve inserirsi, indicare i compiti e il livello professionale (operativo, tecnico, specialistico, gestionale) e indicare se esistono fattori innovativi nel processo e nei compiti.

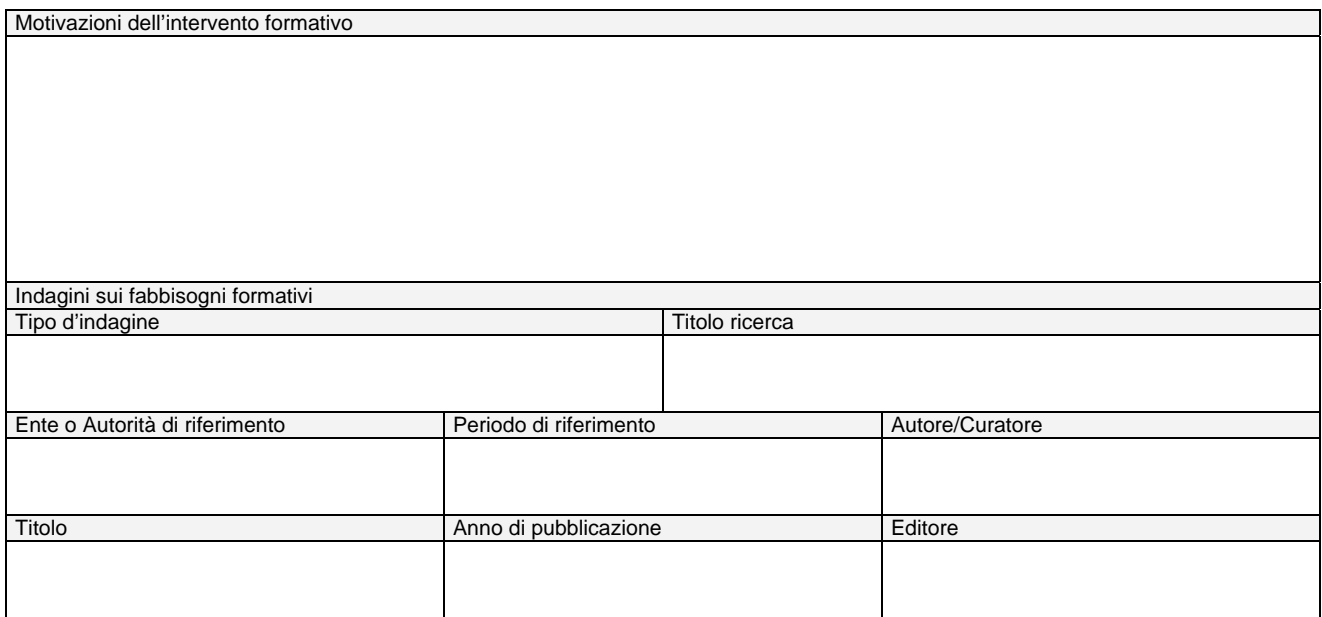

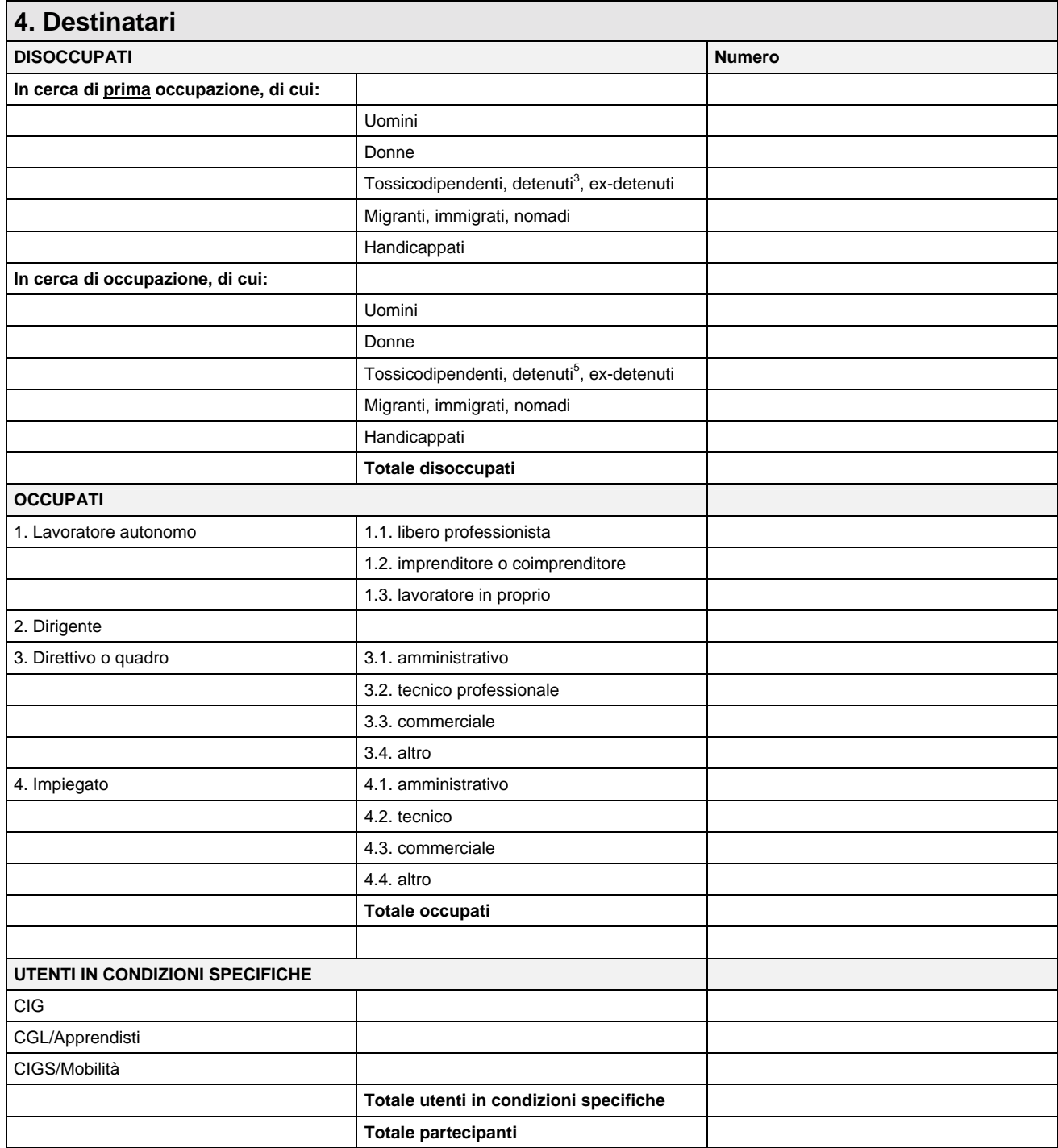

 3 I progetti rivolti a detenuti devono essere corredati da dichiarazione di fattibilità rilasciata dal Provveditore regionale del Dipartimento Amministrazione Penitenziaria.

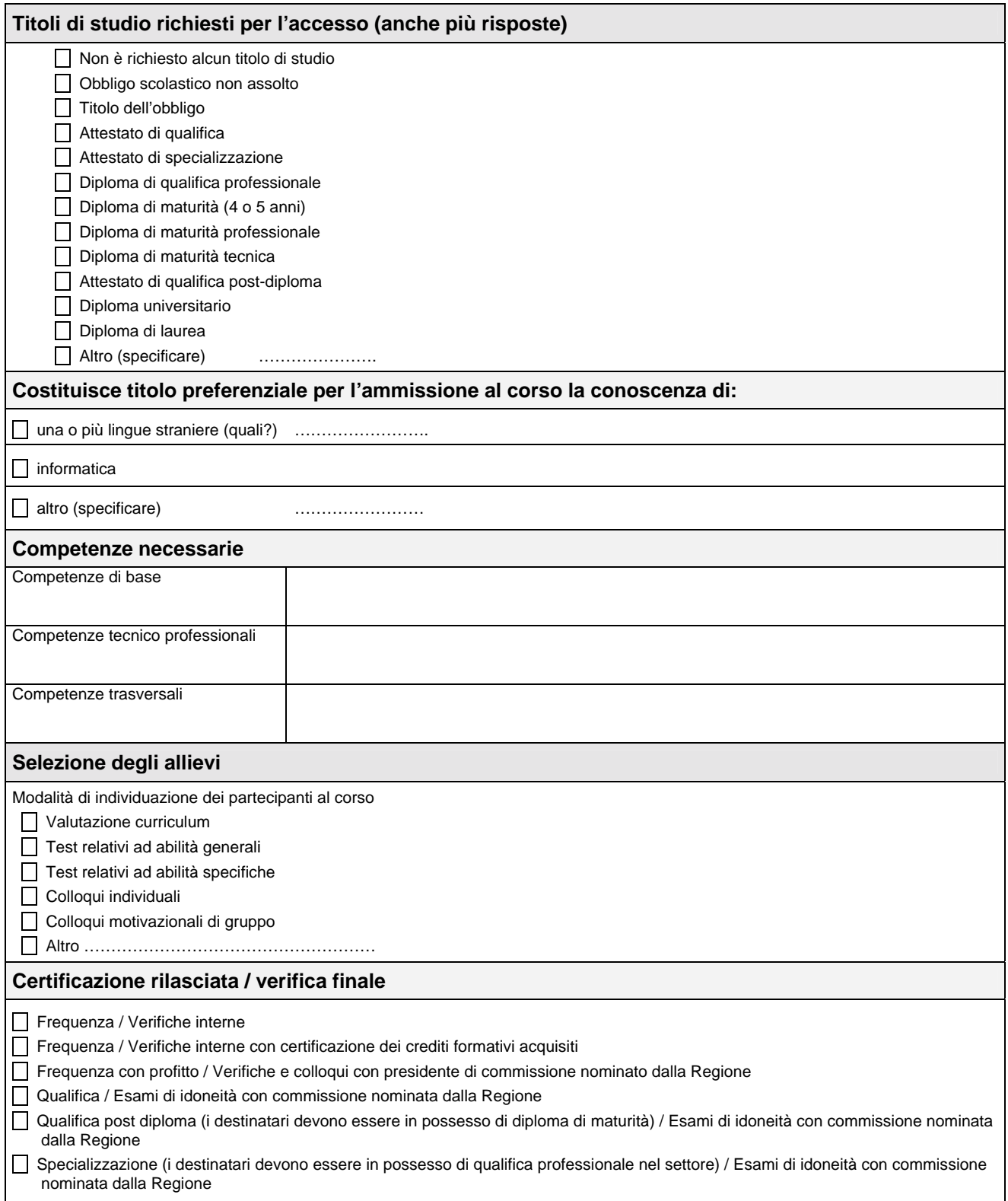

**Data prevista di avvio del corso/progetto (gg/mm/aa)** 

**Data prevista di conclusione del corso/progetto (gg/mm/aa)** 

#### **Nuovi bacini d'impiego**

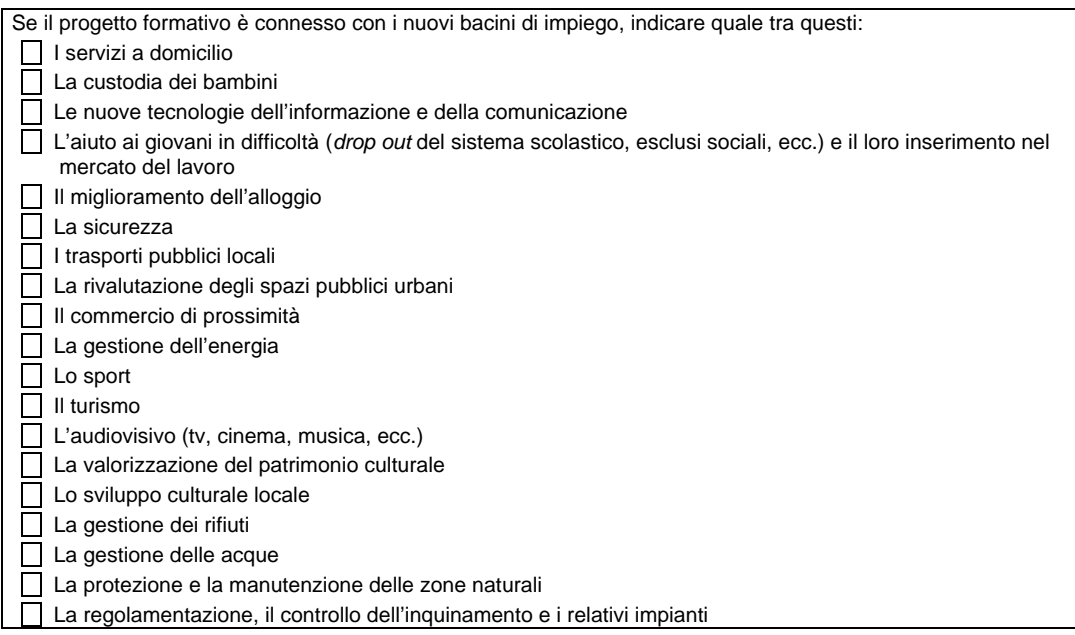

## **5. Sede del corso**  Denominazione della sede **Indirizzo** Comune Provincia **Principale Altre sedi (altre)**

#### **6. Durata del corso e numero degli allievi**

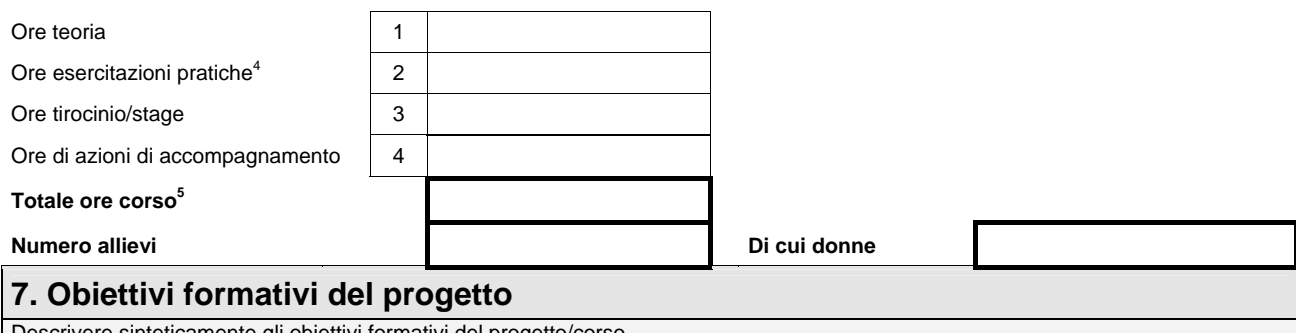

Descrivere sinteticamente gli obiettivi formativi del progetto/corso

# **8. Percorso formativo**  Suddividere il percorso formativo nei moduli sequenziali che lo compongono, indicando le informazioni richieste n.<br>modulo **modulo Titolo Durata Ore teoria Ore pratica Ore accompagnamento**

 4 Sono incluse le ore per le visite guidate. 5 Le ore per esami finali non concorrono alla determinazione delle ore totali del corso.

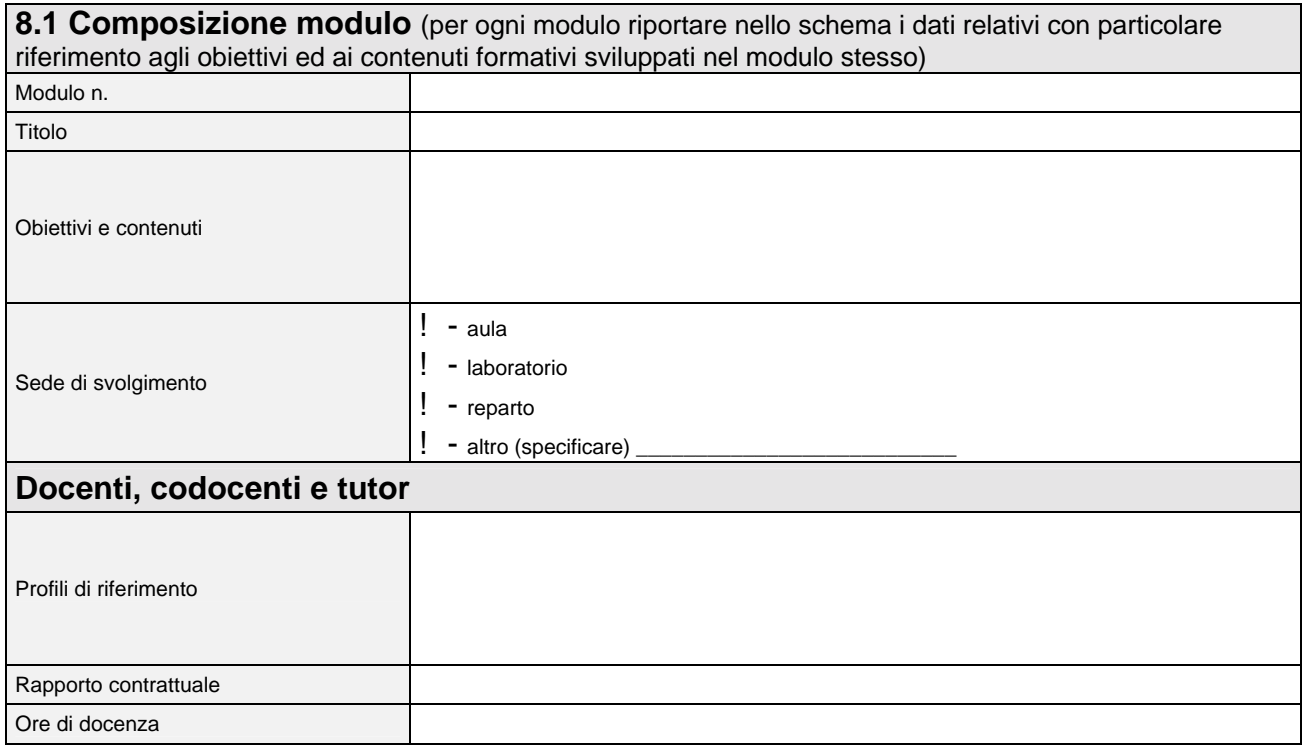

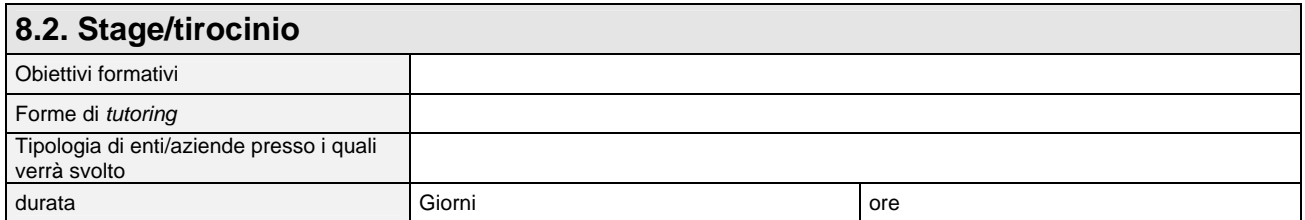

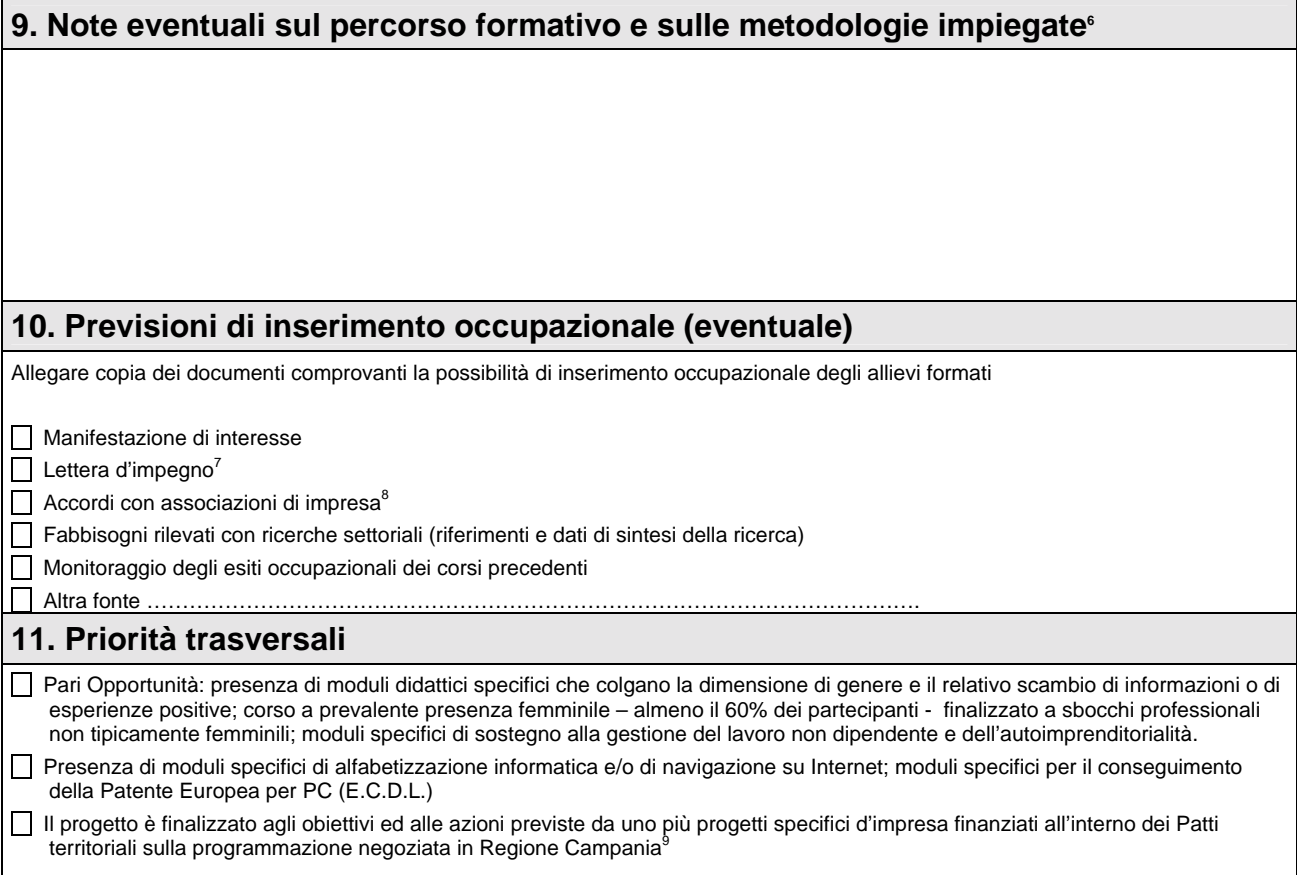

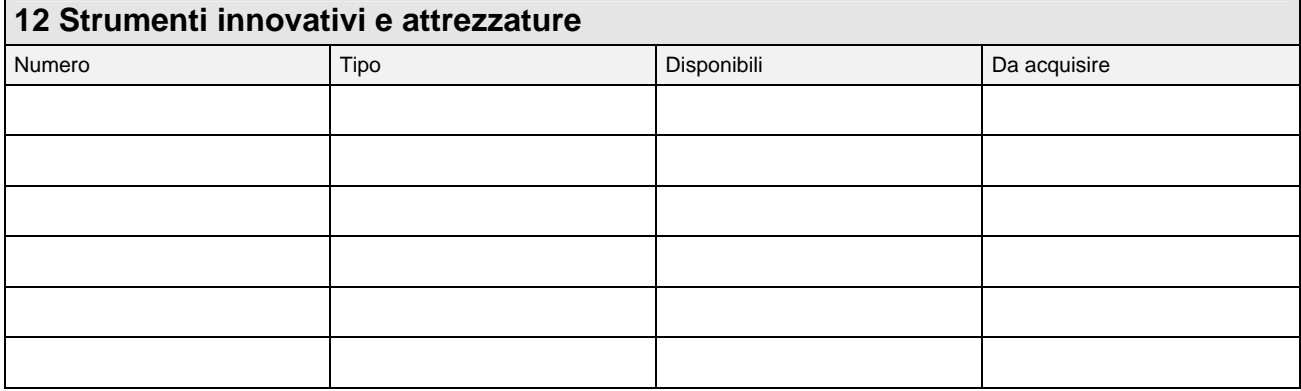

er la compilazione di questo campo si faccia anche riferimento al repertorio delle Unità Formative capitalizzabili proposto da ISFOL<br><sup>6</sup> Per la compilazione di questo campo si faccia anche riferimento al repertorio delle U nei volumi: "*Unità capitalizzabili e crediti formativi – Metodologie e strumenti di lavoro*" e "*Unità capitalizzabili e crediti formativi – I* 

*repertori sperimentali*", Milano, 1997.<br><sup>7</sup> Allegare lettere con impegnativa per lo stage e disponibilità all'assunzione esplicitamente citata su carta originale dell'azienda che sottoscrive l'impegno. Tali lettere dovranno esplicitare la % di partecipanti al corso che l'azienda si impegna ad accogliere in stage o ad assumere.<br>
<sup>8</sup> Allegare lettera originale a firma del Presidente dell'Associazione.

Allegare documento comprovante il legame tra l'azione formativa e lo strumento di programmazione firmato dal responsabile (es. responsabile del Patto territoriale).

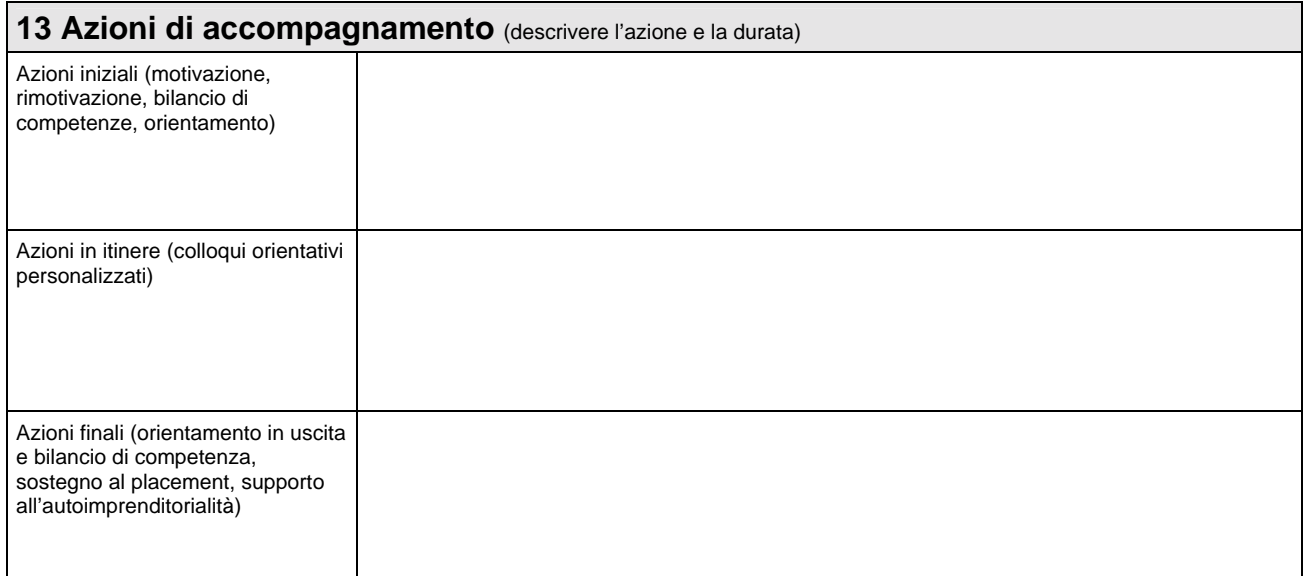

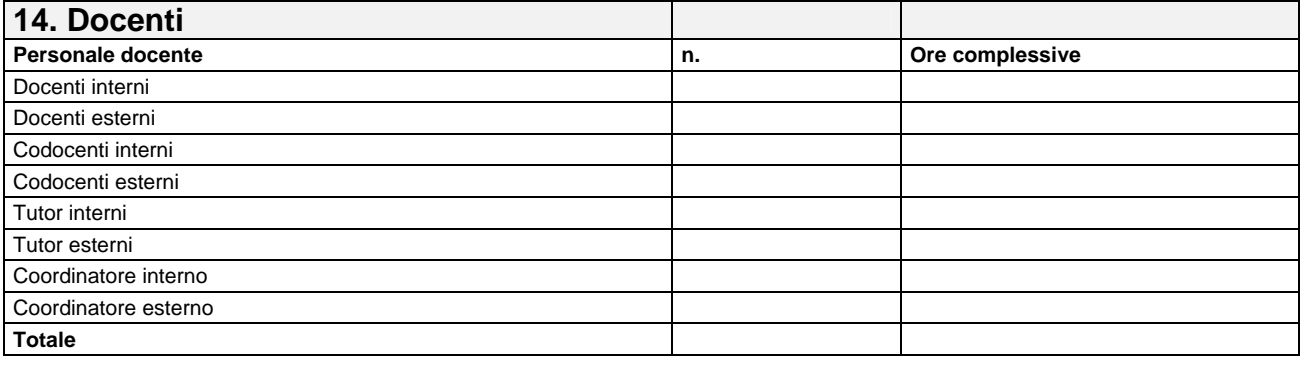

#### **15. Strumenti di autovalutazione**

L'Ente svolge le seguenti azioni:

Valutazione del corso attraverso il grado di soddisfazione degli allievi

- Valutazione del corso attraverso il grado di soddisfazione delle imprese
- Valutazione dell'apprendimento degli allievi

**16. Note** (eventuali ulteriori informazioni relative al progetto, partnership attivate, ecc.)

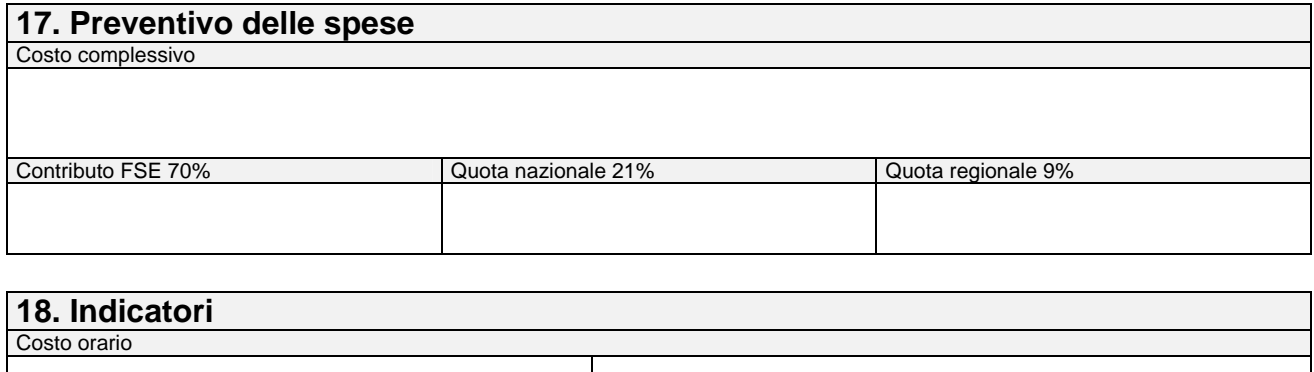

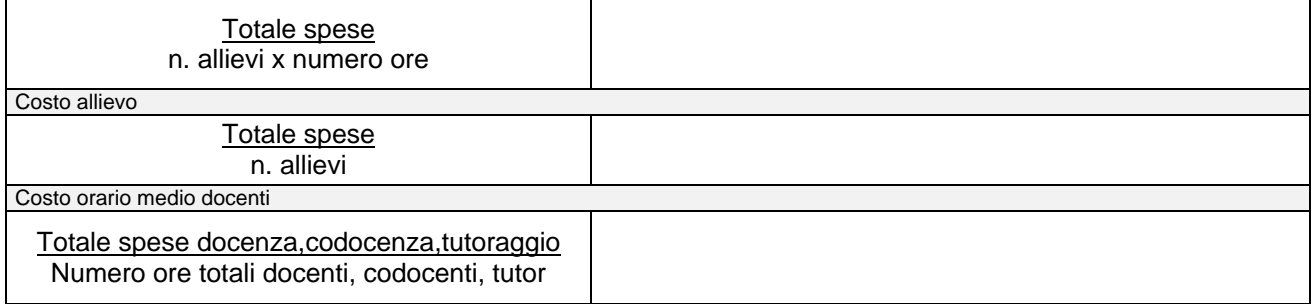

*(Inserire in questo punto scheda "Budget")*

### **IL PRESENTE FORMULARIO SI COMPONE DI N. \_\_\_\_\_\_\_\_ PAGINE**

Data

 La/il Legale Rappresentante (timbro e firma)